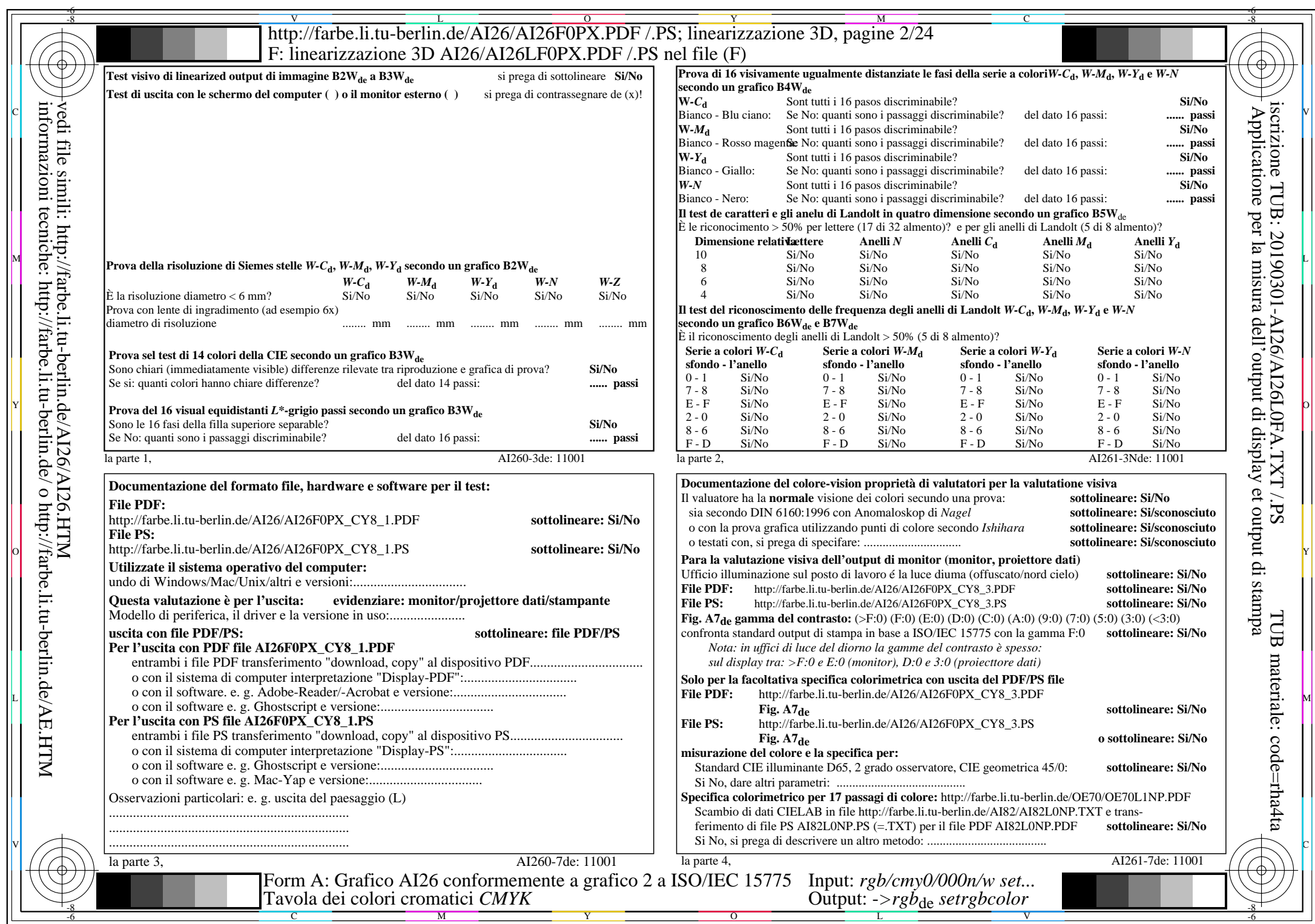

 $A126/Al26LONA.PDF$  /.PS2/24, rgb/cmy0/000n/w->rgb<sub>de</sub>

CY8 (288:1): gp=1,000; gN=1,000 http://farbe.li.tu-berlin.de/AI26/AI26F0PX\_CY8\_2.PDF /.PS